# H.J

## 中 华 人 民 共 和 国 国 家 环 境 保 护 标 准 HJ 990—2018

# 污染源源强核算技术指南 纺织印染工业

Technical guidelines of accounting method for pollution source

intensity textile and dyeing industry

本电子版为发布稿,请以中国环境出版社出版的正式标准文件为准。

2018-12-25 发布 2019-03-01 实施

生态环境 部 发布

## 目次

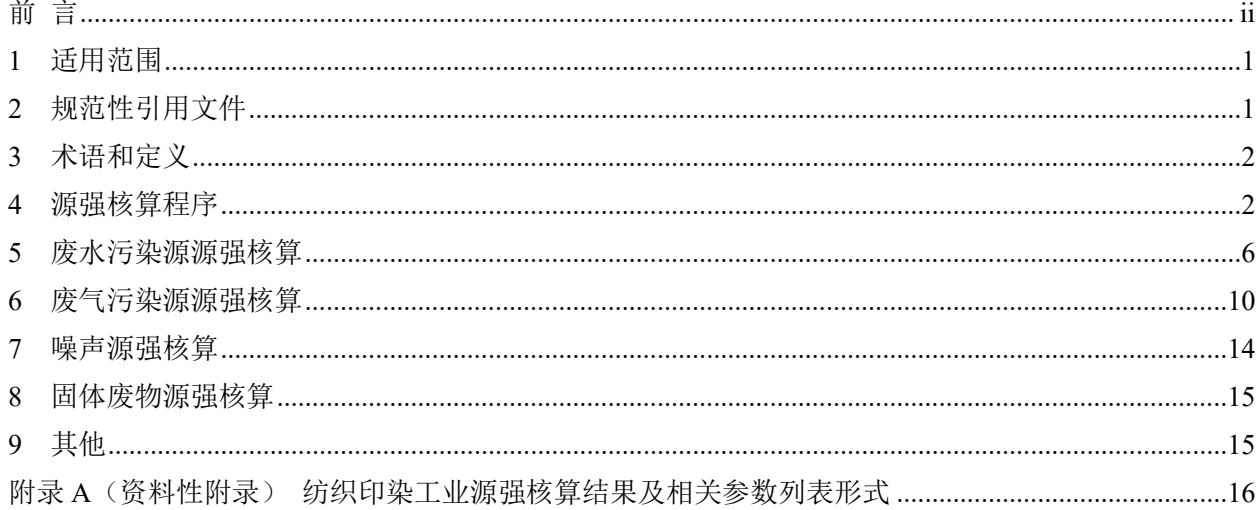

### 前 言

为贯彻《中华人民共和国环境保护法》《中华人民共和国环境影响评价法》《中华人民共 和国大气污染防治法》《中国水污染防治法》《中华人民共和国环境噪声污染防治 法》《中华人民共和国固体废物污染环境防治法》等法律法规,完善固定污染源源强核算方 法体系,指导和规范纺织印染工业污染源源强核算工作,制定本标准。

本标准规定了纺织印染工业废水、废气、噪声、固体废物污染源强核算的程序、内容、 方法及要求等。

本标准附录 A 为资料性附录。

本标准为首次发布。

本标准由生态环境部环境影响评价与排放管理司、法规与标准司组织制订。

本标准主要起草单位:环境保护部环境工程评估中心、中国轻工业清洁生产中心、大连 理工大学。

本标准由生态环境部 2018 年 12 月 25 日批准。

本标准自 2019 年 3 月 1 日起实施。

本标准由生态环境部解释。

### 污染源源强核算技术指南 纺织印染

#### 1 适用范围

本标准规定了纺织印染工业污染源源强核算的程序、内容、方法及要求。

本标准适用于纺织印染工业新(改、扩)建工程污染源和现有工程污染源的源强核算。

本标准适用于纺织印染工业正常和非正常排放时源强核算,不适用于突发泄漏、火灾、 爆炸等事故情况下源强核算。

本标准适用于纺织印染生产过程废水、废气、噪声、固体废物污染源源强核算。执行 GB 13223 的锅炉等污染源源强按照 HJ 888 进行核算;执行 GB 13271 的锅炉等污染源源强 按照 HJ 991 进行核算。

#### 2 规范性引用文件

本标准引用下列文件中的条款。凡是不注日期的引用文件,其有效版本适用于本标准。

- GB 4287 纺织染整工业水污染物排放标准
- GB 8978 污水综合排放标准
- GB 13223 火电厂大气污染物排放标准
- GB 13271 锅炉大气污染物排放标准
- GB 14554 恶臭污染物排放标准
- GB 16297 大气污染物综合排放标准
- GB 28936 缫丝工业水污染物排放标准
- GB 28937 毛纺工业水污染物排放标准
- GB 28938 麻纺工业水污染物排放标准
- GB 50015 建筑给水排水设计规范
- GB/T 16157 固定污染源排气中颗粒物测定与气态污染物采样方法
- HJ 2.1 建设项目环境影响评价技术导则 总纲
- HJ 2.2 环境影响评价技术导则 大气环境
- HJ 2.3 环境影响评价技术导则 地表水环境
- HJ 2.4 环境影响评价技术导则 声环境
- HJ 75 固定污染源烟气(SO2、NOx、颗粒物)排放连续监测技术规范
- HJ 76 固定污染源排放烟气 (SO<sub>2</sub>、NO<sub>5</sub>、颗粒物)连续监测系统技术要求及检测方法
- HJ/T 91 地表水和污水监测技术规范
- HJ/T 92 水污染物排放总量监测技术规范
- HJ/T 353 水污染源在线监测系统安装技术规范(试行)
- HJ/T 354 水污染源在线监测系统验收技术规范(试行)
- HJ/T 355 水污染源在线监测系统运行与考核技术规范(试行)
- HJ/T 356 水污染源在线监测系统数据有效性判别技术规范(试行)
- HJ/T 373 固定污染源监测质量保证与质量控制技术规范(试行)

HJ/T 397 固定源废气监测技术规范

- HJ 630 环境监测质量管理技术导则
- HJ 861 排污许可证申请与核发技术规范 纺织印染工业
- HJ 879 排污单位自行监测技术指南 纺织印染工业
- HJ 884 污染源源强核算技术指南 准则
- HJ 888 污染源源强核算技术指南 火电
- HJ 991 污染源源强核算技术指南 锅炉

#### 3 术语和定义

HJ 884 界定的以及下列术语和定义适用于本标准。

#### 3.1

#### 纺织印染工业 textile and dyeing industry

指从事对麻、丝、毛等纺前纤维进行加工,对纤维、纱、线、丝及织物等纺织材料进行 前处理、染色、印花、整理为主的印染加工,以及从事织造,服装与服饰加工的工业。

3.2

#### 纺织印染工业废水 textile and dyeing industry wastewater

指纺织印染生产设施或企业向企业法定边界以外排放的废水,包括与生产、生活有直接 或间接关系的各种外排废水。

#### 3.3

#### 非正常排放 abnormal discharge

指生产设施或污染防治(控制)措施非正常工况下的污染物排放,如废气污染治理设施 由于故障等原因达不到应有治理效率、同步运转率等非正常工况下的排放。

#### 4 源强核算程序

#### 4.1 一般原则

污染源源强核算程序包括污染源识别与污染物确定、核算方法及参数选定、源强核算、 核算结果汇总等,具体内容见 HJ 884。

4.2 污染源识别

纺织印染工业污染源识别应符合 HJ 2.1、HJ 2.2、HJ 2.3、HJ 2.4 等环境影响评价技术导 则要求,并涵盖所有可能产生废气、废水、噪声、固体废物污染物的场所、设备或装置。

#### 4.3 污染物确定

纺织印染工业各污染物的确定应包含 GB 4287、GB 8978、GB 14554、GB 16297、GB 28936、GB 28937、GB 28938 等国家及地方排放标准中包括的污染物。对生产过程可能产生 但国家或地方排放标准中尚未列入的污染物,可依据环境质量标准、其他行业标准、其他国 家排放标准、地方人民政府或生态环境主管部门环境质量改善需求,根据原辅材料及燃料使 用和生产工艺情况进行分析确定。

#### 4.4 核算方法选取

#### 4.4.1 一般原则

纺织印染工业污染源源强核算方法包括物料衡算法、类比法、实测法和产污系数法等, 核算方法选取次序见表 1。若无法采用优先方法的,应给出合理理由。

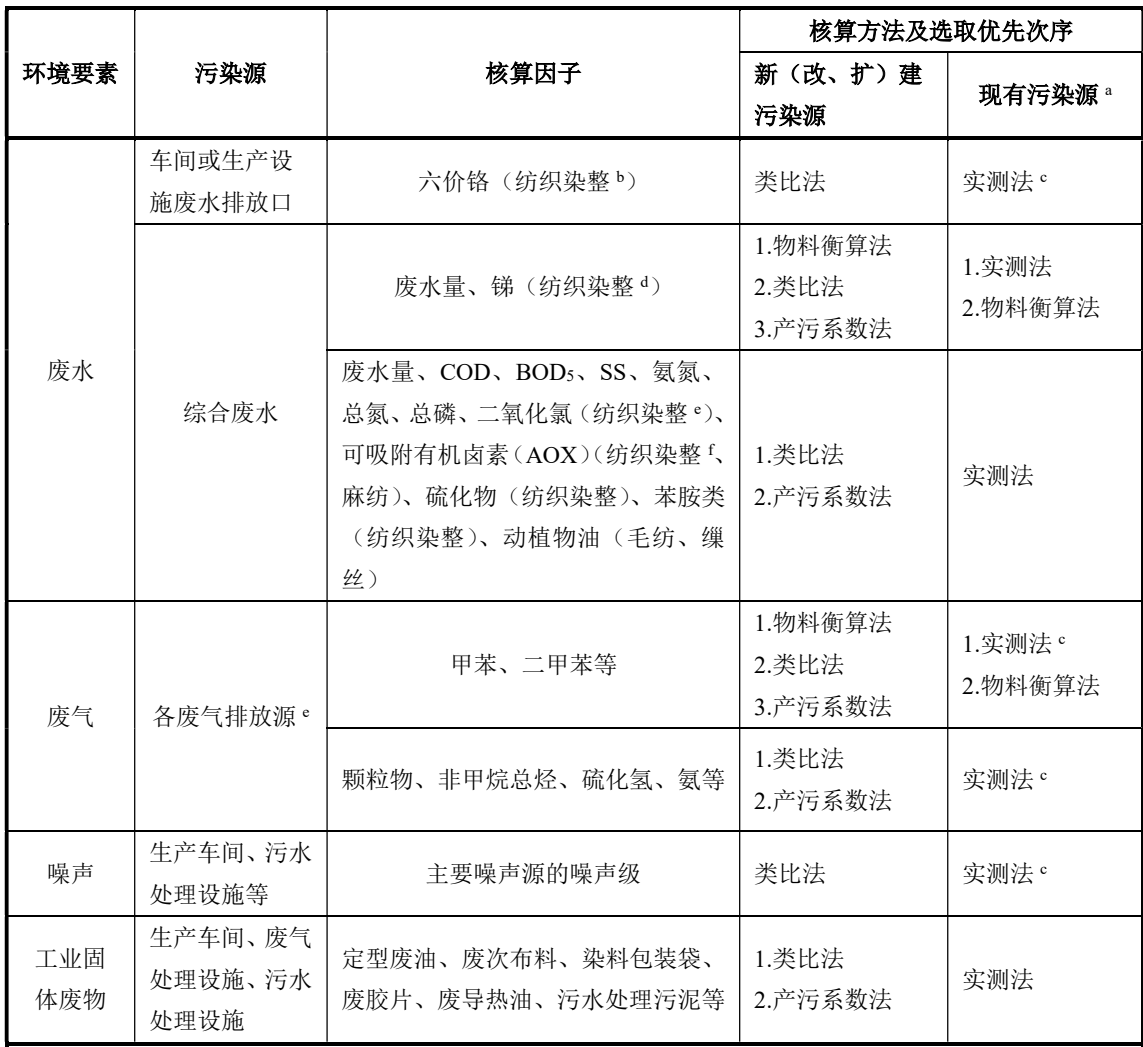

#### 表 1 源强核算方法选取次序表

<sup>a</sup> 现有工程污染源未按照相关管理要求进行手工监测、安装污染物自动监测设备或者自动监测设备不符合规 定的,环境影响评价管理过程中,应依法整改到位后按照本表中方法核算;排污许可管理过程中,按照排 污许可相关规定进行核算。

<sup>b</sup>使用含铬染化料的染色车间、使用含铬助剂制网车间废水应核算六价铬。

<sup>c</sup> 现有工程污染源源强核算时,对于同一企业有多个同类型污染源时,其他污染源可类比本企业同类型污染 源实测污染源数据核算源强。

<sup>d</sup> 以涤纶为主要原料的纺织印染企业废水应核算锑。

<sup>e</sup> 生产工艺或废水处理含氯漂工艺的纺织印染企业废水应核算二氧化氯和 AOX。

<sup>f</sup>涉及相关污染物的排放源需核算对应的排放量。

#### 4.4.2 废水

#### 4.4.2.1 新(改、扩)建工程污染源

使用含铬染化料的染色车间、使用含铬助剂制网车间,车间排放口的六价铬源强采用类 比法。

废水总排放口的废水排放量,优先采用物料衡算法进行核算,其次可采用类比法、产污

系数法;加工原料含涤纶的印染企业,废水总排放口的总锑源强优先采用物料衡算法,在无 锑含量数据的情况下,可采用类比法;其他污染物源强优先采用类比法,其次可采用产污系 数法。

#### 4.4.2.2 现有工程污染源

使用含铬染化料的染色车间、使用含铬助剂制网车间,车间排放口的六价铬源强采用实 测法。对于同一企业有多个同类型的车间排放口时,其他污染源可类比本企业同类型车间排 放口的实测数据核算源强。

废水总排放口的废水排放量,优先采用实测法进行核算,其次可采用物料衡算法;加工 原料含涤纶的印染企业,废水总排放口的总锑源强优先采用实测法进行核算,其次可采用物 料衡算法;其他污染物源强应采用实测法。采用实测法核算源强时,对于 HJ 879 及排污单 位排污许可证等要求采用自动监测的污染物,仅可采用有效的自动监测数据进行核算;对于 HJ 879 及排污单位排污许可证等未要求采用自动监测的污染物,优先采用自动监测数据, 其次采用手工监测数据。

#### 4.4.3 废气

#### 4.4.3.1 新(改、扩)建工程污染源

废气污染物中的甲苯、二甲苯等挥发性有机物,优先采用物料衡算法,其次采用类比法、 产污系数法;颗粒物、非甲烷总烃、硫化氢和氨等优先采用类比法,其次采用产污系数法。

#### 4.4.3.2 现有工程污染源

废气污染物中的甲苯、二甲苯等挥发性有机物,优先采用实测法,其次采用物料衡算法; 颗粒物、非甲烷总烃、硫化氢和氨等采用实测法。对于同一企业有多个同类型的有组织废气 污染源时,其他污染源可类比本企业同类型有组织废气污染源的实测数据核算源强。

#### 4.4.4 噪声

#### 4.4.4.1 新(改、扩)建工程污染源

噪声污染源源强核算采用类比法。

#### 4.4.4.2 现有工程污染源

噪声污染源源强核算采用实测法。对于同一企业有多个同类型的设备或车间时,其他设 备或车间可类比本企业同类型设备或车间的实测数据核算源强。

#### 4.4.5 固体废物

#### 4.4.5.1 新(改、扩)建工程污染源

固体废物源强核算优先采用类比法,其次采用产污系数法。

#### 4.4.5.2 现有工程污染源

固体废物源强核算应采用实测法。

#### 4.5 参数选取

新(改、扩)建工程生产装置或设施污染源源强核算参数可取工程设计数据。现有工程 生产装置或设施污染源源强核算参数可取核算时段内有效的监测数据。

#### 4.6 源强核算

废气、废水和固体废物污染物产生或排放量为所有污染源产生或排放量之和,其中废气 污染源强的核算应包括正常和非正常两种情况的产生或排放量,正常排放的污染物排放量为 有组织排放量和无组织排放量之和。采用式(1)计算。 金污染源源强核算参数可取工程设计数据。现有工程<br>取核算时段内有效的监测数据。<br><br>或排放量为所有污染源产生或排放量之和,其中废气<br>种情况的产生或排放量,正常排放的污染物排放量为<br>用式 (1) 计算。<br><br>(Q + D;)<br>《排放量, t;<br>体地位せ完如物※仕或排放量, t;

$$
D = \sum_{i=1}^{n} (D_i + D_i)
$$
 (1)

式中: D -- 核算时段内某污染物产生或排放量, t;

D .-- 核算时段内某污染源正常排放的某污染物产生或排放量,t;

 $D_{\!\!{\scriptscriptstyle |}}$  ——核算时段内某污染源非正常排放的某污染物产生或排放量,t;

n——污染源个数,量纲一的量。

#### 4.7 核算结果汇总

污染物源强核算结果格式参见附录 A。

#### 5 废水污染源源强核算方法

- 5.1 物料衡算法
- 5.1.1 一般原则

物料衡算法适用于纺织印染废水产生和排放量、涤纶印染过程中重金属锑产生量和排放 量的核算。

#### 5.1.2 核算时段废水产生量

纺织印染生产装置废水产生量计算公式如下:

$$
d_{ik} = d_{y} + d_{x} - d_{c} - d_{z} - d_{g}
$$
 (2)

式中: $d_k$  ——核算时段内废水产生量, t;

- $d_v$  ——核算时段原辅材料带入的水量,t;
- $d$ <sub>。</sub> ——核算时段补充的新鲜水量, t;
- d .-- 核算时段产品带出的水量, t;
- $d = -$ 核算时段烘干过程损失的水量,t;
- $d_{\circ}$  ——核算时段固体废物带出的水量, t。
- 全厂综合废水产生量为进入综合废水处理设施废水的总水量,计算公式如下:

$$
d_{\sharp\sharp} = \sum d_{\uparrow\!\!\!\chi} + d_1 + d_2 + d_3 \tag{3}
$$

- 式中:  $d_{\mu}$  ——核算时段内进入综合废水处理设施的废水量, t;
	- $d_{\star}$  ——核算时段内生产装置废水产生量, t;
	- $d_1$  ——其他进入综合废水处理设施的废水量,t;
	- $d_3$  ----生活污水量, t, 核算方法可参考 GB 50015;

 $d_3$  ----- 污染雨水量, t, 计算公式如下:

$$
=\sum d_{\mathbf{x}} + d_1 + d_2 + d_3
$$
\n
$$
(\mathbf{3})
$$
\n
$$
(\mathbf{3})
$$
\n
$$
(\mathbf{3})
$$
\n
$$
(\mathbf{3})
$$
\n
$$
(\mathbf{3})
$$
\n
$$
(\mathbf{3})
$$
\n
$$
(\mathbf{3})
$$
\n
$$
(\mathbf{3})
$$
\n
$$
(\mathbf{3})
$$
\n
$$
(\mathbf{3})
$$
\n
$$
(\mathbf{3})
$$
\n
$$
(\mathbf{3})
$$
\n
$$
(\mathbf{3})
$$
\n
$$
(\mathbf{3})
$$
\n
$$
(\mathbf{3})
$$
\n
$$
(\mathbf{3})
$$
\n
$$
(\mathbf{3})
$$
\n
$$
(\mathbf{3})
$$
\n
$$
(\mathbf{3})
$$
\n
$$
(\mathbf{3})
$$
\n
$$
(\mathbf{3})
$$
\n
$$
(\mathbf{3})
$$
\n
$$
(\mathbf{3})
$$
\n
$$
(\mathbf{3})
$$
\n
$$
(\mathbf{3})
$$
\n
$$
(\mathbf{3})
$$
\n
$$
(\mathbf{3})
$$
\n
$$
(\mathbf{3})
$$
\n
$$
(\mathbf{3})
$$
\n
$$
(\mathbf{3})
$$
\n
$$
(\mathbf{3})
$$
\n
$$
(\mathbf{3})
$$
\n
$$
(\mathbf{3})
$$
\n
$$
(\mathbf{3})
$$
\n
$$
(\mathbf{3})
$$
\n
$$
(\mathbf{3})
$$
\n
$$
(\mathbf{3})
$$
\n
$$
(\mathbf{3})
$$
\n
$$
(\mathbf{3})
$$
\n
$$
(\mathbf{3})
$$
\n
$$
(\mathbf{3})
$$
\n
$$
(\mathbf{3})
$$
\n
$$
(\mathbf{3})
$$
\n
$$
(\mathbf{3})
$$
\n
$$
(\mathbf{3})
$$
\n
$$
(\mathbf{3})
$$

式中:  $F_s$  ——生产装置或设施污染区面积,  $m^2$ ;  $H_s$  ——核算时段内第 i 次降雨深度, mm, 宜取 15~30 mm; n ——降雨次数,量纲一的量。

#### 5.1.3 核算时段废水排放量

纺织印染企业废水排放量计算公式如下:

$$
D_{\text{A}} = d_{\text{A}} \left( 1 - \frac{\eta_{\text{m}}}{100} \right) \tag{5}
$$

式中:  $D_k$  ——核算时段内综合废水处理设施废水排放量, t;  $d_{\breve{\aleph}}$  ——核算时段内进入综合废水处理设施的废水量,t;  $\eta_{\text{\tiny{m}}\text{\tiny{H}}}$  ——核算时段内废水回用率,%。

#### 5.1.4 核算时段锑产生量

涤纶印染过程中,原料中部分锑进入废水。污染物锑的产生量计算公式如下:

$$
d_{\rm Sb} = \sum_{i=1}^{n} \alpha_i \beta_i M_i \mu_i \times 10^6 \tag{6}
$$

式中:  $d_{\text{sb}}$  ——核算时段内废水中锑产生量, t;

n ——核算时段内使用的涤纶原料种类,量纲一的量;

α .-- 核算时段内第i 种原料中的涤纶含量, %;

 $\beta$  ——核算时段内第i 种原料涤纶中锑含量, %, 通过实验测得;

 $M_i$  ——核算时段内第 $i$  种原料加工量, t;

 $\mu$ ——第i 种原料涤纶丝的减量率,%。

#### 5.1.5 核算时段锑排放量

废水中污染物锑的排放量,计算公式如下:

$$
D_{\rm Sb} = d_{\rm Sb} \times \left(1 - \frac{\eta_{\pm \rm I\%}}{100}\right) \tag{7}
$$

式中:  $D_{\rm sh}$  ——核算时段内废水中锑排放量, t;

 $d_{\rm ct}$  ——核算时段内废水中锑产生量,t;

 $\eta_{\pm\omega}$  ——核算时段内污水处理设施对锑的去除效率,%。

#### 5.2 类比法

#### 5.2.1 一般原则

类比法适用于核算新(改、扩)建项目车间排放口或废水处理设施进口废水中各污染物。 现有工程污染源源强核算时,对于同一企业有多个同类型污染源时,其他污染源可类比本企 业同类型污染源实测污染源数据核算源强。

#### 5.2.2 核算时段污染物产生量

新(改、扩)建项目车间排放口或废水处理设施进口的废水污染物产生量,可类比同时 符合下列条件的现有项目车间排放口或废水处理设施进口的废水污染物有效实测浓度和废 水量进行核算。类比条件包括:

a)原料的类别相同(棉、麻、丝、毛、化纤),混纺比例相近(差异不超过 10%)且原 料中与污染物产生相关的成分相似(差异不超过 10%);

b)辅料类型相同;

c)产品类型相同;

d)类比废水量的,原料或产品生产规模差异不超过 30%;

e)类比车间排放口的,车间生产工艺相同;类比废水处理设施进口的,生产工序相同, 其中染色、印花的生产工艺相同。

#### 5.2.3 核算时段污染物排放量

核算时段污染物排放量,具体公式如下:

$$
D = d \times \left(1 - \frac{\eta_{\pm \frac{36}{100}}}{100}\right) \left(1 - \frac{\eta_{\text{m}}}{100}\right) \tag{8}
$$

式中: D -- 核算时段内某种污染物排放量, t;

d ——核算时段内某种污染物产生量,t;

 $\eta_{\mu\mu}$  ——核算时段内污水处理设施对某种污染物的去除效率,%;

 $\eta_{\scriptscriptstyle\rm I\hspace{-.1em}I\hspace{-.1em}I\hspace{-.1em}I}$ ——核算时段内废水回用率,%。

#### 5.3 实测法

#### 5.3.1 一般原则

实测法是通过实际废水量及其所对应污染物浓度核算污染物产生量和排放量,适用于具 有有效连续自动监测数据或有效手工监测数据的现有污染源。

#### 5.3.2 采用连续在线监测数据核算

采用自动监测数据进行污染物排放量核算时,污染源自动监测系统及数据需符合 HJ/T 353、HJ/T 354、HJ/T 355、HJ/T 356、HJ/T 373、HJ 879、排污许可证等要求。

某排放口某种污染物核算时段内排放量为企业正常排水期间各连续自动监测周期内污 染物排放量之和,计算公式如下: 量为企业正常排水期间各连续自动监测周期内污 $(\rho_{\rm i}\times Q_{\rm i}\times 10^{-6})$ <br>量,t;<br>期数,量纲一的量;<br><sub>则</sub>

$$
D = \sum_{i=1}^{n} \left( \rho_i \times Q_i \times 10^{-6} \right)
$$
 (9)

式中: D -- 核算时段内某种污染物排放量, t:

n ——核算时段内连续自动监测周期数,量纲一的量;

 $\rho$  ——废水中某种污染物第i 次监测周期的质量浓度, mg/L;

 $O \longrightarrow \tilde{\pi} i \times \mathbb{R}$ 测周期废水排放量, m<sup>3</sup>。

#### 5.3.3 采用手工监测数据核算

采用监督性监测、排污单位自行监测等手工监测数据进行污染物排放量核算时,监测频 次、监测期间生产工况、数据有效性等需符合 HJ/T 91、HJ/T 92、HJ/T 373、HJ 630、HJ 879、 排污许可证等要求。除监督性监测外,其他所有手工监测时段的生产负荷应不低于本次监测 与上一次监测周期内的平均生产负荷(平均生产负荷即企业该时段内实际生产量/该时段内 设计生产量),并给出生产负荷对比结果。 <sub>1</sub>}, t;<br>数,量纲一的量;<br>周期的质量浓度,mg/L;<br>m<sup>3</sup>。<br>子工监测数据进行污染物排放量核算时,监测频<br>合 HJ/T 91、HJ/T 92、HJ/T 373、HJ 630、HJ 879、<br>所有手工监测时段的生产负荷应不低于本次监测<br>9生产负荷即企业该时段内实际生产量/该时段内<br>D生产负荷即企业该时段内实际生产量/该时段内<br><br>D注定:<br>T<br>(Q<sub>s</sub> × q, × 10<sup>-6</sup>) <sup>6</sup>

#### 5.3.3.1 核算时段污染物产生量

核算时段内废水中某种污染物产生量的计算公式如下:

$$
d = \sum_{i=1}^{n} \left( \overline{\rho_{di}} \times q_i \times 10^{-6} \right)
$$
 (10)

式中:  $d$  ——核算时段内废水中某种污染物产生量, t;

n ——核算时段内废水中某种污染物产生浓度监测对应时段数,量纲一的量;

 $\overline{\rho_{x}}$  ——第i 次监测废水中某种污染物产生日均质量浓度, mg/L;

 $q_i$  ——第i 次监测对应时段内废水产生量, m<sup>3</sup>。

#### 5.3.3.2 核算时段污染物排放量

核算时段内某排放口废水中某种污染物排放量计算公式如下:

$$
D = \sum_{i=1}^{n} \left( \overline{\rho_{\text{Di}}} \times Q_i \times 10^{-6} \right)
$$
 (11)

式中: D --- 核算时段内某排放口废水中某种污染物排放量, t;

n ——核算时段内排水期间监测排放浓度对应时段数,量纲一的量;

 $\overline{\rho_{\rm n}}$  ——第i 次监测某排放口废水中某种污染物排放日均质量浓度, mg/L;

 $Q = \frac{2}{\pi} i \chi$ 监测对应时段内该排放口废水排放量, m<sup>3</sup>。

#### 5.4 产污系数法

#### 5.4.1 产污系数

纺织印染工业生产废水核算因子的产污系数可参见全国污染源普查工业污染源普查数 据(以最新版本为准)、《关于发布计算污染物排放量的排污系数和物料衡算方法的公告》(环 境保护部公告 2017年 第 81 号)等相关资料。上述资料中没有的核算因子, 咨询当地行业

组织、专家、其他纺织印染企业技术人员或相关文献资料确定。采用罕见、特殊纺织印染工 艺和原料的,可咨询当地行业组织或专家、其他纺织印染企业技术人员,选取近似的按产品、 原料、工艺、规模分类的产污系数代替。

#### 5.4.2 核算时段生产废水产生量

核算时段生产废水产生量计算公式如下:

$$
d_{ik} = c_{ik} \times W \tag{12}
$$

式中: $d_*$  ——核算时段内生产废水产生量, t;  $c_k$  ——单位产品工业废水量产污系数,t/t;

 $W$  ——核算时段内产品产量, t。

#### 5.4.3 核算时段综合废水排放量

核算时段综合废水排放量计算同式(3)、式(4)、式(5)。

#### 5.4.4 核算时段污染物产生量

核算时段废水中某种污染物产生量计算公式如下:

$$
d = c \times W \times 10^{-6} \tag{13}
$$

- 式中:  $d$  ——核算时段内废水中某种污染物产生量, t;
	- $c$  ——单位产品废水中某种污染物产污系数, g/t;

 $W$  ——核算时段内产品产量, t。

#### 5.4.5 核算时段污染物排放量

核算时段废水中某种污染物排放量计算公式如下:

$$
D = d \times \left(1 - \frac{\eta_{\pm \frac{6k}{100}}}{100}\right) \left(1 - \frac{\eta_{\text{m}}}{100}\right) \tag{14}
$$

式中: D --- 核算时段内废水中某种污染物排放量, t;

d -- 核算时段内废水中某种污染物产生量, t:

- $\eta_{\text{max}}$  ——核算时段内污水处理设施对某种污染物的去除效率,%;
- $\eta_{\scriptscriptstyle\rm I\hspace{-.1em}I\hspace{-.1em}I\hspace{-.1em}I}$ ——核算时段内废水回用率,%。
- 6 废气污染源源强核算方法
- 6.1 正常排放的各污染物排放量核算方法
- 6.1.1 物料衡算法
- 6.1.1.1 一般原则

物料衡算法适用于纺织印染过程中溶剂挥发产生污染物的核算。

#### 6.1.1.2 核算时段污染物的产生量

纺织印染加工通常为间歇性加工,可以一批染色工艺为基准(或者连续染色的一段时间 为基准)进行物料衡算,重点考虑印染工艺(涂层、复合、静电植绒等)中使用的沸点小于 或接近涂层工艺温度的溶剂等挥发性污染(如甲苯、二甲苯等)。

核算时段某种污染物的产生量计算公式如下:

$$
d = U \tag{15}
$$

式中:  $d$  ——核算时段印染生产过程排放的废气中某种污染物的产生量, t;

 $U$  ——核算时段该种挥发性溶剂的使用量, t。

#### 6.1.1.3 核算时段污染物的排放量

核算时段废气中某种污染物的有组织排放量,计算公式如下:

$$
D_{\text{H49}} = d \times \frac{\eta_{\text{H49}}}{100} \times (1 - \frac{\eta_{\text{H49}}}{100}) \tag{16}
$$

式中: D<sub>看组织</sub> ——核算时段内废气中某种污染物的有组织排放量, t;

d -- 核算时段内废气中某种污染物的产生量, t:

 $\eta_{\psi\psi}$  ——核算时段某种污染物进入废气治理设施的收集率,%。

 $\eta_{\text{\tiny{+E}}\text{\tiny{+}}}$ ——废气治理设施对某种污染物的去除效率,%。

核算时段废气中某种污染物的无组织排放量,计算公式如下:

$$
D_{\text{H}} = d \times (1 - \frac{\eta_{\text{W}}}{100}) \tag{17}
$$

式中:  $D_{\text{FMR}}$  ——核算时段内废气中某种污染物的无组织排放量, t;

d -- 核算时段内废气中某种污染物的产生量, t;

 $\eta_{\psi\psi}$  ——核算时段某种污染物进入废气治理设施的收集率,%。

#### 6.1.2 类比法

6.1.2.1 一般原则

类比法适用于核算新(改、扩)建生产装置或者公用辅助设施的废气污染源强。现有工 程污染源源强核算时,对于同一企业有多个同类型污染源时,其他污染源可类比本企业同类 型污染源实测污染源数据核算源强。

#### 6.1.2.2 核算时段污染物产生量

新(改、扩)建项目废气污染源的污染物产生情况,可类比同时符合下列条件的现有生 产装置同类型污染源废气污染物浓度、废气量等有效实测数据进行核算。生产装置的类比条 件包括:

a)原料的类别相同(棉、麻、丝、手、化纤),混纺比例相近(差异不超过 10%), 且 原料中与污染物产生相关的成分相似(差异不超过 10%);

b)辅料类型相同;

c)产品类型相同;

- c)生产工艺、设备类型、废气收集措施相同;
- d)类比废气量的,原料或产品生产规模差异不超过 30%。

#### 6.1.2.3 核算时段污染物排放量

核算时段某种污染物排放量,具体公式如下:

$$
D = d_i \times \left(1 - \frac{\eta_{\pm \Re}}{100}\right) \tag{18}
$$

式中: D --- 核算时段内某种污染物排放量, t:

d .-- 核算时段内某种污染物产生量, t;

 $\eta_{\pm\omega}$  ——核算时段内废气治理设施对某种污染物的去除效率,%。

- 6.1.3 实测法
- 6.1.3.1 一般原则

实测法适用于具有有效自动监测或手工监测数据的现有工程污染源。

#### 6.1.3.2 采用连续在线监测(CEMS)数据核算

采用自动监测数据进行污染物排放量核算时,污染源自动监测系统及数据需符合 HJ 75、 HJ 76、HJ/T 373、HJ/T 397、HJ 630 及排污许可证等等要求。

某排放口某种污染物核算时段内排放量为企业正常排放期间有效正常小时排放量之和, 计算公式如下: —核算时段内某种污染物排放量, t;<br>—核算时段内某种污染物产生量, t;<br>—核算时段内废气治理设施对某种污染物的去除效率, %。<br><br>**脫原则**<br>超用于具有有效自动监测或手工监测数据的现有工程污染源。<br>用连续在线监测(CEMS)数据核算<br><br>动监测数据进行污染物排放量核算时, 疗染源自动监测系统及数据需符合 HJ 75、<br><br>1373、HJ(T 379、HJ 630及排污许可证等等要求。<br>TF: TH 297、HJ 630及排污许可证等等要

$$
D = \sum_{i=1}^{n} \left( \rho_i \times Q_i \times 10^{-9} \right) \tag{19}
$$

式中: D ---- 某排放口某污染物时段排放量, t;

 $\rho$  ——某排放口废气中某污染物第 i 小时排放质量浓度, mg/m<sup>3</sup>;

 $Q = \frac{1}{2}$ 某排放口废气中第  $i$  小时废气排放量,  $m^3$ 。

n ——排放小时数,量纲一的量。

#### 6.1.3.3 采用手工采样监测数据核算

采用监督性监测、排污单位自行监测等手工监测数据进行污染物排放量核算时,监测频 次、监测期间生产工况、数据有效性等需符合 GB/T 16157、HJ/T 397、HJ/T 373、HJ 630、 HJ 879、排污许可证等要求。除监督性监测外,其他所有手工监测时段的生产负荷应不低于 本次监测与上一次监测周期内的平均生产负荷,并给出生产负荷对比结果。

某排放口废气中某种污染物核算时段排放量具体计算公式如下:

$$
D = \frac{\sum_{i=1}^{n} (\rho_i \times Q_i)}{n} \times h \times 10^{-9}
$$
 (20)

式中: D --- 某排放口废气中某污染物时段排放量, t;

 $\rho$  ——某核算时段内第 i 次监测的小时质量浓度, mg/m<sup>3</sup>;

 $\varrho_{\text{\tiny{i}}}$ ——核算时段内第  $i$ 次监测的标准状态下小时排气量,m3/h;

n ——核算时段内取样监测次数,量纲一的量;

h \_\_\_\_ 核算时段内某主要排放口的大气污染物排放时间, h。

#### 6.1.4 产污系数法

#### 6.1.4.1 产污系数

纺织印染工业废气产污象数可参考全国污染源普查工业污染源普查数据(以最新版本 为准)等相关资料,普查数据没有的,咨询当地行业组织、专家、其他纺织印染企业技术人 员或相关文献资料确定。

#### 6.1.4.2 核算时段污染物产生量

污染物的产生量计算公式如下:

$$
d = c \times W \times 10^{-3} \tag{21}
$$

式中:  $d$  ——核算时段内废气中某种污染物的产生量, t;

 $c$  ——单位产品某种废气污染物的产污系数, kg/t;

 $W$  ——核算时段内产品产量, t。

#### 6.1.4.3 核算时段污染物排放量

有组织排放污染物的排放量计算公式如下:

$$
D_{\text{H}} = d \times \frac{\eta_{\text{H}}}{100} \times (1 - \frac{\eta_{\text{H}}}{100})
$$
 (22)

式中:  $D_{\text{444.9}}$  ——核算时段内废气中某种污染物的排放量, t;

d -- 核算时段内第 i 加工批次废气中某种污染物的产生量, t;

 $\eta_{\psi\psi}$  ——核算时段内某种污染物进入废气治理设施的收集率,%;

 $\eta_{\text{\tiny{+E}}\text{\tiny{+}}}$  ——核算时段内污染物去除效率, %。

无组织排放污染物的排放量计算公式如下:

$$
D_{\text{H}} = d \times (1 - \frac{\eta_{\text{W}}}{100})
$$
 (23)

式中:  $D_{\text{max}}$  ——核算时段内废气中某种污染物的排放量, t;

d -- 核算时段内第 i 加工批次废气中某种污染物的产生量, t;

 $\eta_{\psi\psi}$  ——核算时段内某种污染物进入废气治理设施的收集率,%。

#### 6.2 非正常排放的各污染物排放量核算方法

#### 6.2.1 实测法

非正常排放的污染物排放量核算方法与正常排放相同。

采用连续在线监测数据核算非正常排放期间污染物时段排放量时,具体计算公式如下:

\n
$$
\pi \pm \frac{1}{2} \pi \pm \frac{1}{2} \pi \pm \frac{1
$$

- 式中: D --- 某排放口废气中某污染物时段排放量, t;
	- $\rho$  ——某排放口非正常排放阶段废气中某污染物第i小时浓度, mg/m<sup>3</sup>;
	- $\varrho_{\text{\tiny{i}}}$ ——某排放口非正常排放阶段废气中某污染物第 $i$ 小时废气排放量,m ${}^{3}$ /h;
	- n ——非正常排放持续时间,h。

采用手工监测数据核算时段排放量时,具体计算公式如下:

$$
D = \sum_{i=1}^{n} (\overline{\rho_i} \times Q_i \times H_i \times 10^{-9})
$$
 (25)

式中: D ---- 某排放口废气中某污染物非正常排放期间时段排放量, t:

- $\overline{\rho}$  ——某排放口废气中某污染物第i次非正常排放阶段的某次小时监测浓度, mg/m<sup>3</sup>;
- $Q_{\rm i}$ ——某排放口废气中某污染物第 $i$ 次非正常排放阶段的累积废气排放量,m3/h;
	- $H_1$  ——某排放口第i次非正常排放的累积小时数,h;
	- n ——非正常排放次数,量纲一的量。

#### 6.2.2 物料衡算法

废气治理设施失效的情况下,印染工艺(涂层、复合、静电植绒等)中使用的沸点小 于或接近涂层工艺温度的溶剂等挥发性污染物(如甲苯、二甲苯),在高温过程中全部进入废 气,核算时段排放量计算公式如下:

$$
D = U \tag{26}
$$

式中: D ---- 核算时段(批次)内废气中某种污染物的排放量, t;

U ——为核算时段(批次)某种挥发性溶剂的使用量,t。

#### 6.2.3 产污系数法

废气治理设施失效的情况下,污染物排放量按污染物的产生量计算。计算方法见式(21)。

#### 6.3 总排放量

核算某污染物时段内排放量为所有废气排放口正常和非正常排放的排放量之和。

#### 7 噪声源强核算方法

#### 7.1 类比法

噪声源可采用设备商提供的源强数据。类比法采用类比对象的优先顺序为技术协议源 强参数、同型号设备、同类设备。设备型号未定时,应根据同类设备噪声水平按保守原则 确定噪声源强。

现有工程污染源源强核算时,对于同一企业有多个同类型污染源时,其他污染源可类比 本企业同类型污染源实测污染源数据核算源强。

#### 7.2 实测法

根据相关噪声测量技术规范,对现有污染源正常运行工况下各产噪设备或车间进行实 测,作为噪声源强。

#### 8 固体废物源强核算方法

#### 8.1 类比法

类比法适用于新(改、扩)建项目固体废物产生量核算。

新(改、扩)建项目固体废物产生量,可类比同时符合下列条件的现有项目固体废物实 际产生情况(台帐)进行核算。类比条件包括:

a)原料的类别相同(棉、麻、丝、毛、化纤),混纺比例相近(差异不超过 10%),且 原料中与污染物产生相关的成分相似(差异不超过 10%);

b)辅料类型相同;

- c)产品类型相同;
- d)原料或产品生产规模差异不超过 30%;
- e)类比污泥产生量的,污水处理工艺相同。

#### 8.2 实测法

通过企业固体废物的类别、产生量、处置、流向等台帐记录核算现有工程固体废物产生 量。

#### 8.3 产污系数法

核算时段内固体废物产生量按照产污系数与核算时段内产品产量的乘积进行核算。固体 废物的产生量计算公式如下:

$$
d = c \times W \tag{27}
$$

式中:  $d$  ——核算时段内固体废物的产生量, t:

 $c = \pm 6$ 产品某种固体废物的产污系数,t/t;

 $W$  ——核算时段内产品产量, t。

纺织印染工业固体废物的产污系数可参考全国污染源普查工业污染源普查数据(以最新 版本为准)等相关资料,普查数据没有的,可咨询当地行业组织、专家、其他纺织印染企业 技术人员或相关文献资料确定。

#### 9 其他

9.1 源强核算过程中,工作程序、源强识别、核算方法及参数选取应符合要求。

9.2 如存在其他有效的源强核算方法,也可以用于核算污染物源强,但须提供源强核算过 程及参数取值,给出核算方法的适用性分析及不能采用本标准推荐方法的理由。

9.3 对于没有实际运行经验的生产工艺、污染治理技术等,可参考工程化实验数据确定污 染源源强。

#### 附录 A

#### (资料性附录)

#### 纺织印染工业源强核算结果及相关参数列表形式

#### 表 A.1 工序/生产线产生废水污染源源强核算结果及相关参数一览表

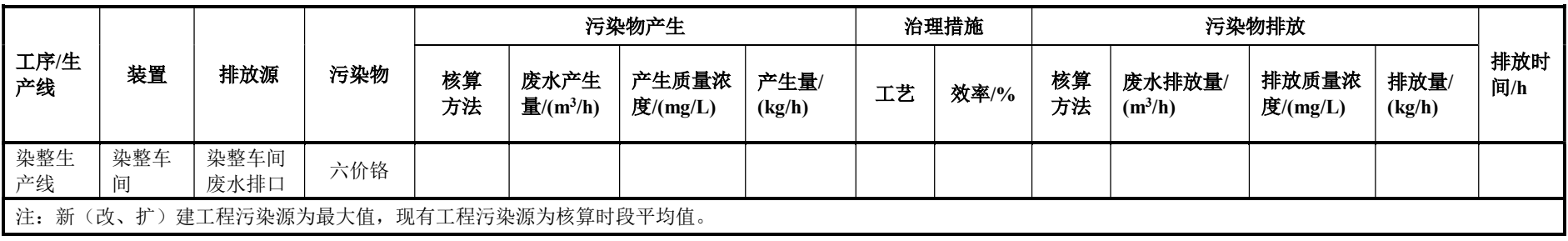

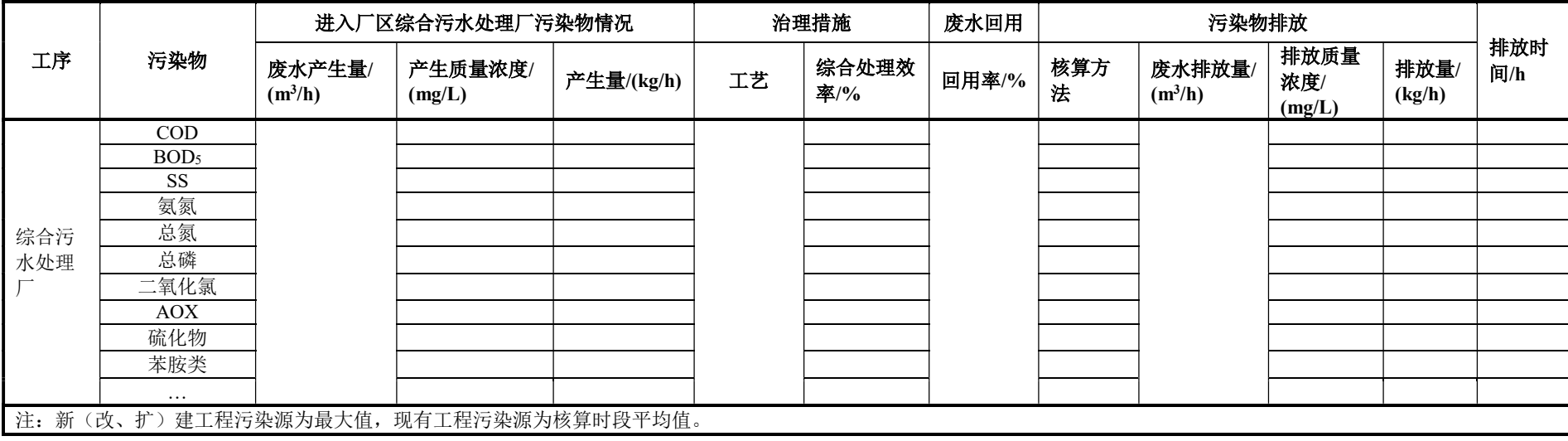

#### 表 A.2 综合污水处理厂废水污染源源强核算结果及相关参数一览表

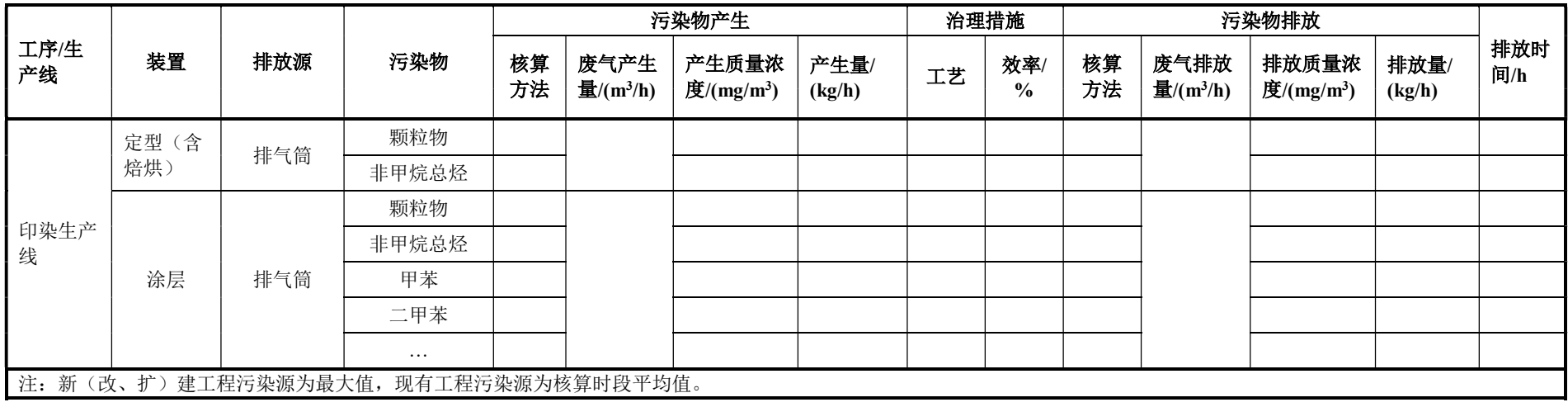

#### 表 A.3 废气污染源源强核算结果及相关参数一览表

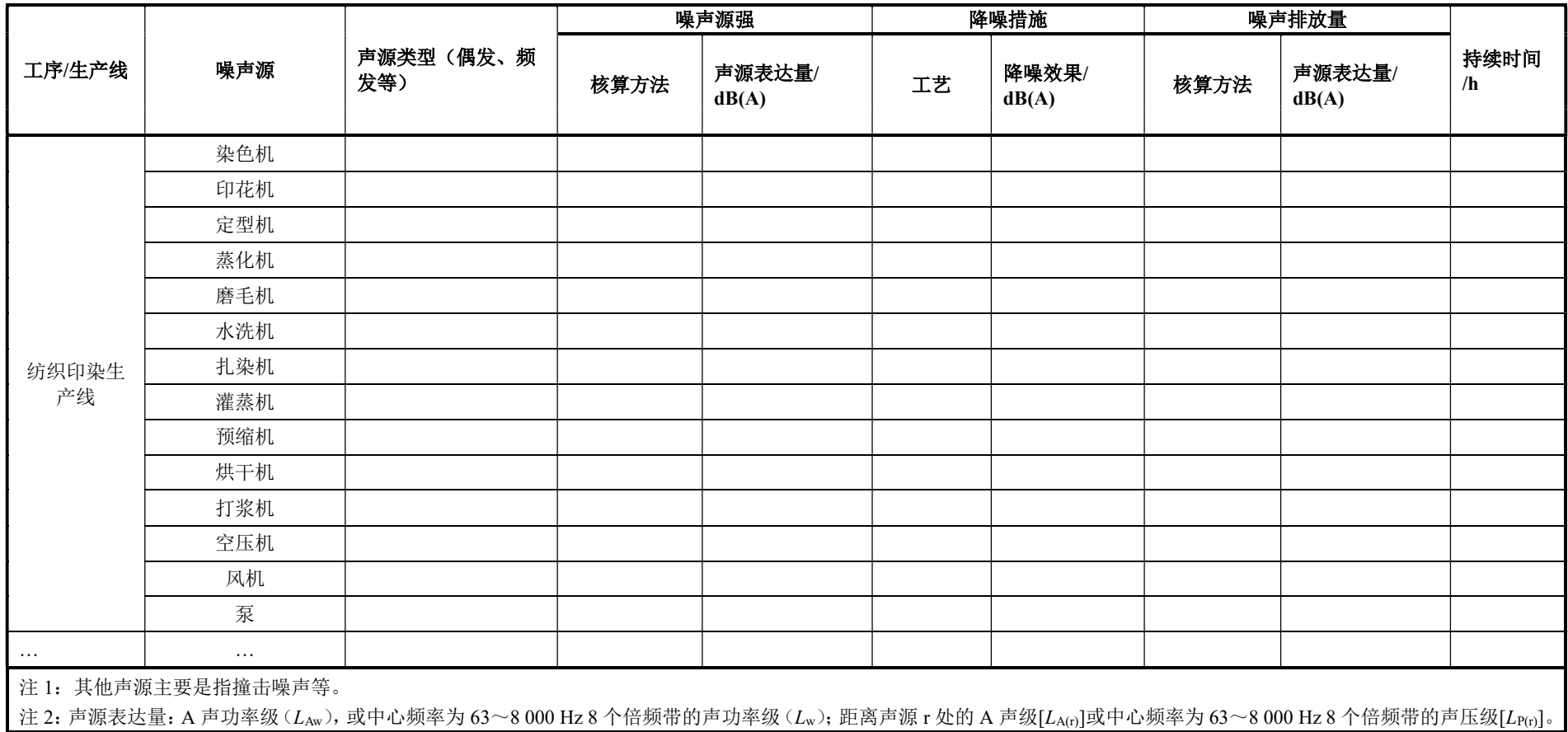

#### 表 A.4 噪声污染源源强核算结果及相关参数一览表

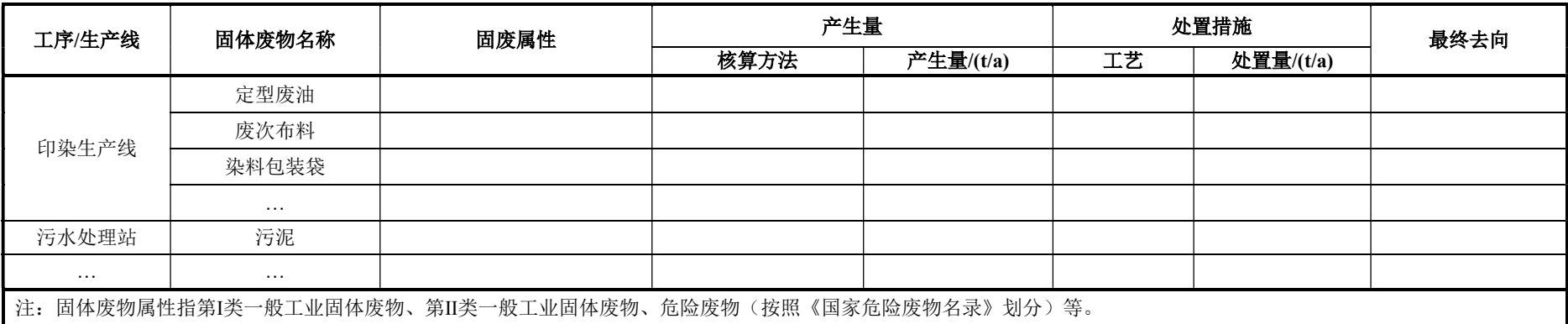

#### 表 A.5 固体废物污染源源强核算结果及相关参数一览表